### Computación Cuántica on the road

La apuesta de GMV por la Computación Cuántica

#### © GMV - All rights reserved

GMV-CONFIDENTIAL

The information contained within this document is considered as "GMV-CONFIDENTIAL". The receiver of this information is allowed to use it for the purposes explicitly defined, or the uses contractually agreed between the company and the receiver; observing legal regulations in intellectual property, personal data protection and other legal requirements where applicable.

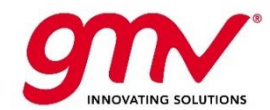

### GMV: Presentación de la empresa

- GMV es un grupo tecnológico español fundado en **1984**, de **capital privado** y con presencia internacional.
- Opera en los **sectores de**: espacio, aeronáutica, defensa y seguridad, ciberseguridad, sistemas inteligentes de transporte, automoción, sanidad, telecomunicaciones y tecnologías de la Información.
- Con una plantilla **de más de 3.000** profesionales.
- La compañía **cuenta con filiales** en España, EE.UU., Alemania, Francia, Polonia, Portugal, Rumanía, Reino Unido, Países Bajos, Bélgica, Malasia y Colombia.
- La estrategia de crecimiento de la compañía está basada en la innovación continua, dedicando un **10 % de su facturación a I+D+i.**

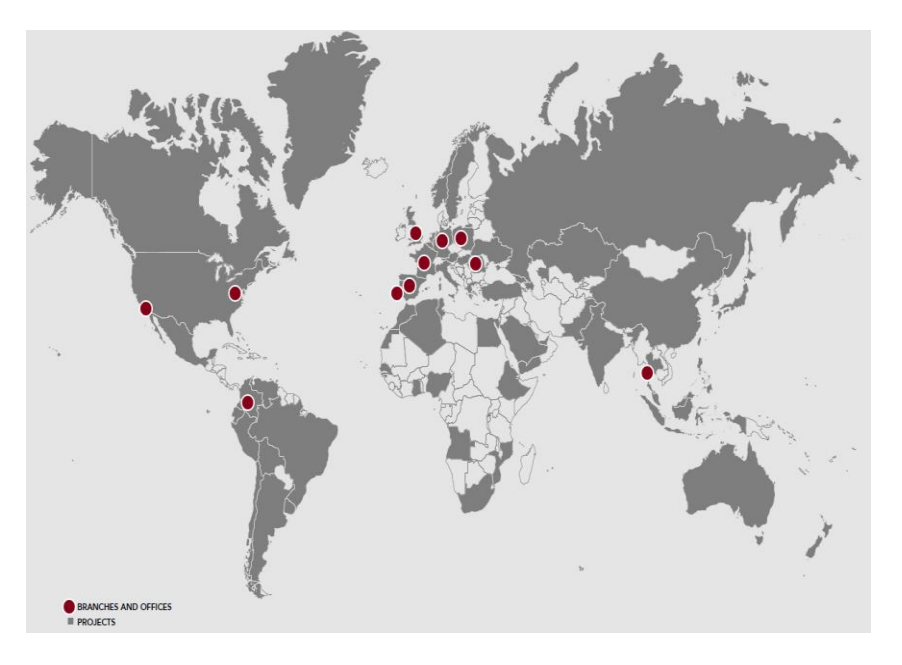

## Búsqueda de la ventaja cuántica

"Los avances cuánticos están revolucionando la computación"

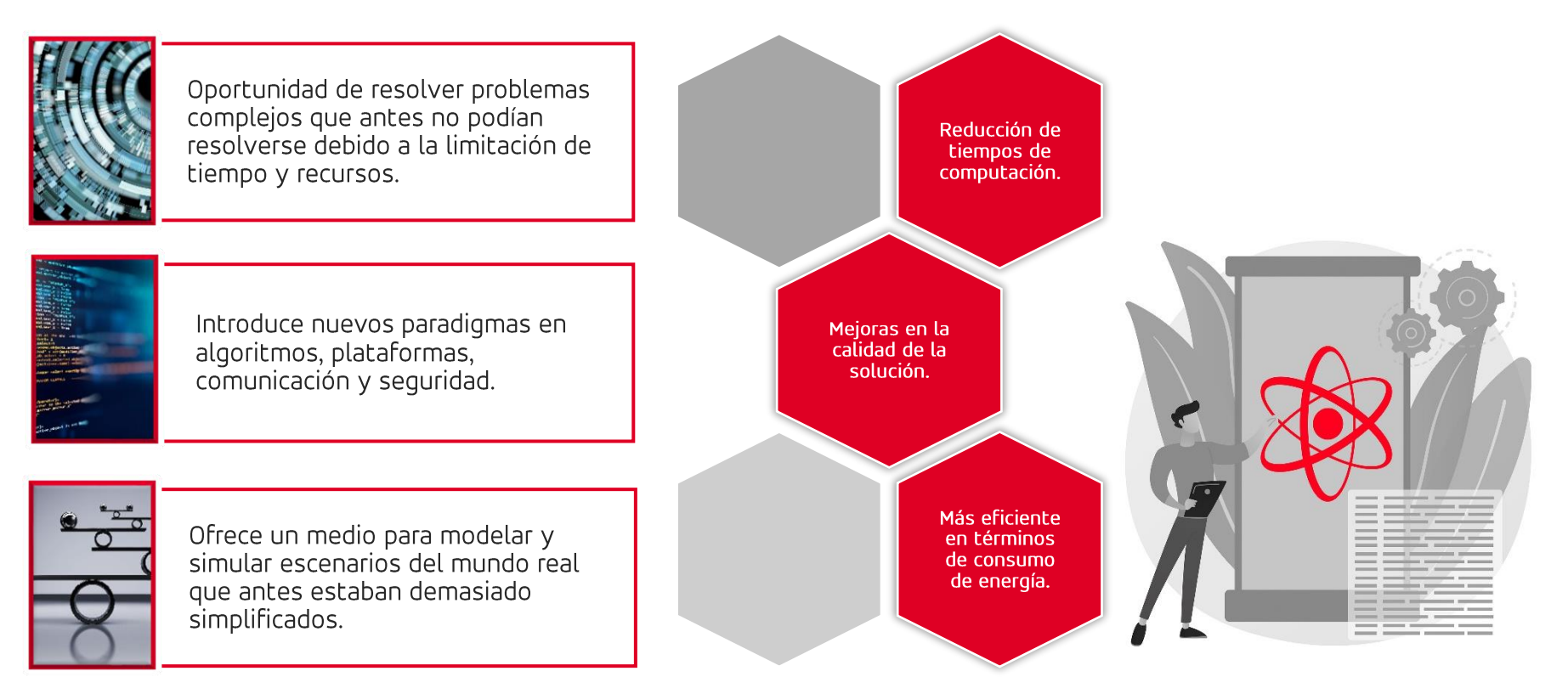

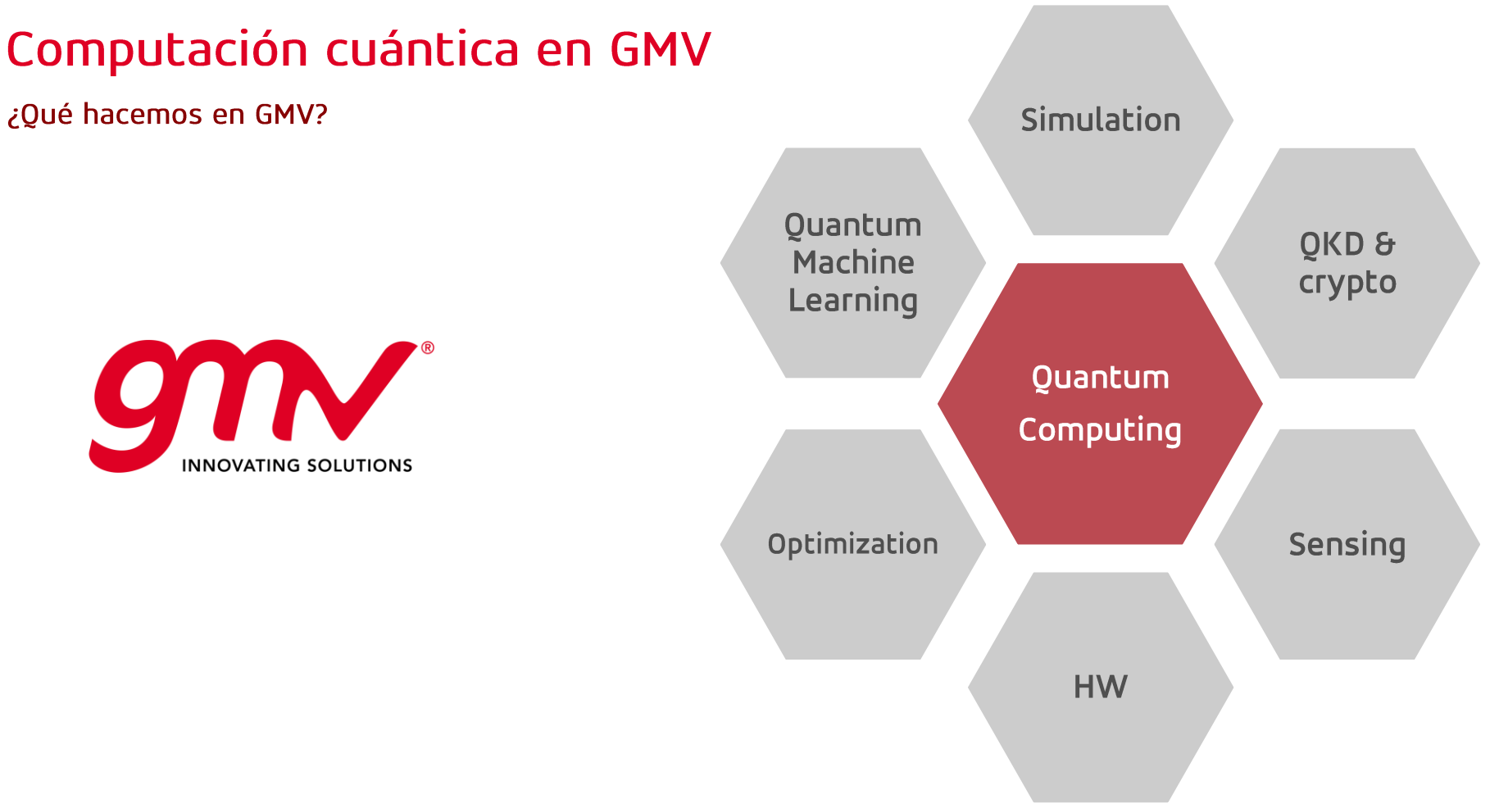

### Computación cuántica en GMV

¿Qué hacemos en GMV orientado a Inteligencia Artificial?

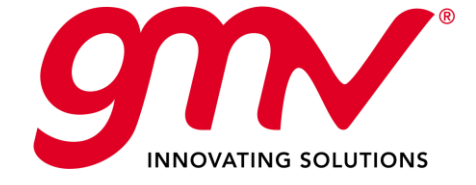

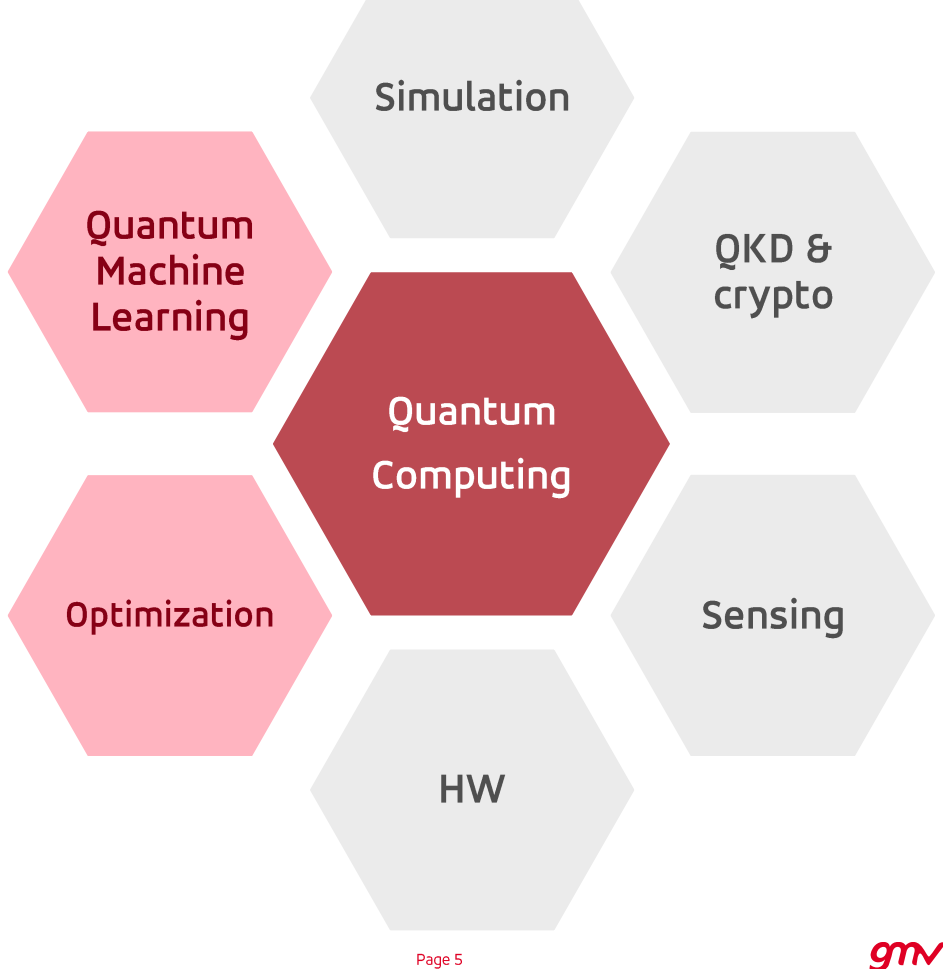

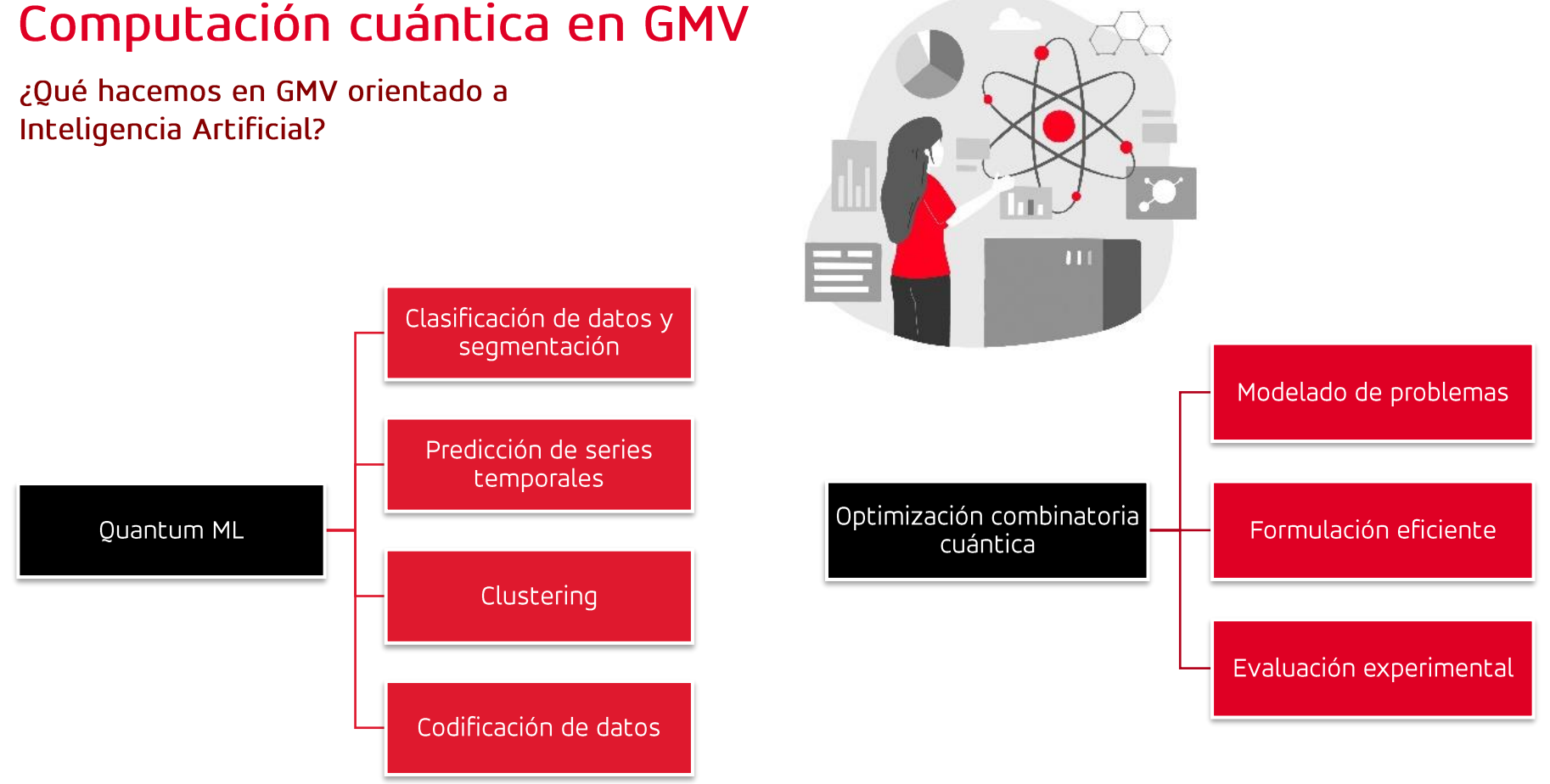

### Computación cuántica en GMV

#### ¿Cuál es nuestro Roadmap?

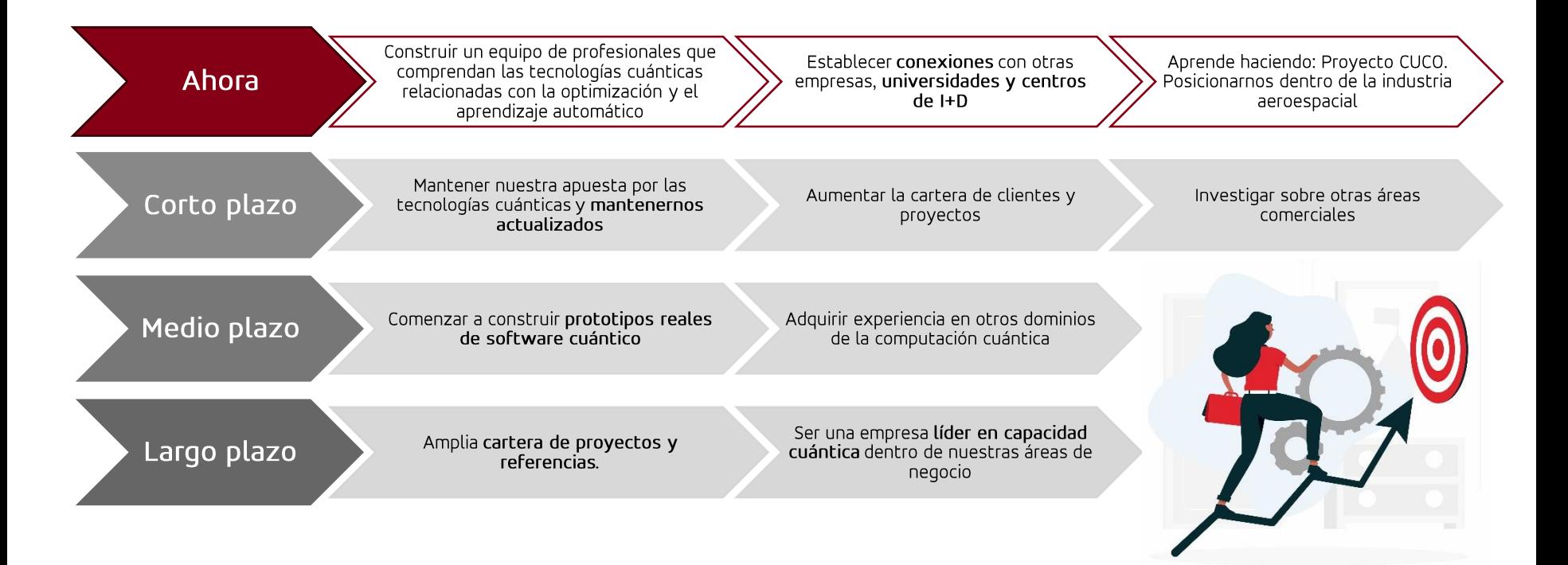

### ¿Cómo emprender el viaje hacia la computación cuántica?

#### Machine Learning

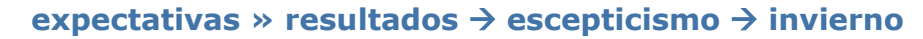

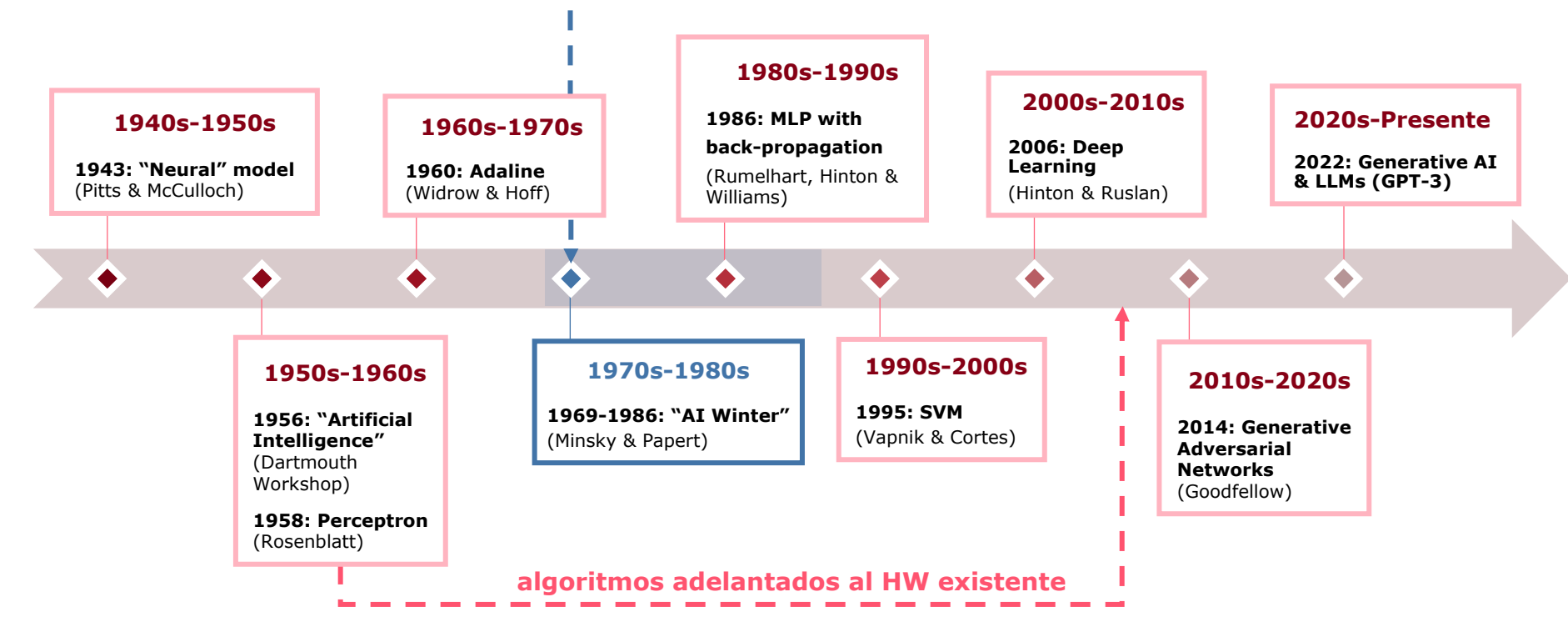

## ¿Cómo emprender el viaje hacia la computación cuántica?

Quantum Machine Learning

NISQ (Noisy Intermediate Scale Quantum)

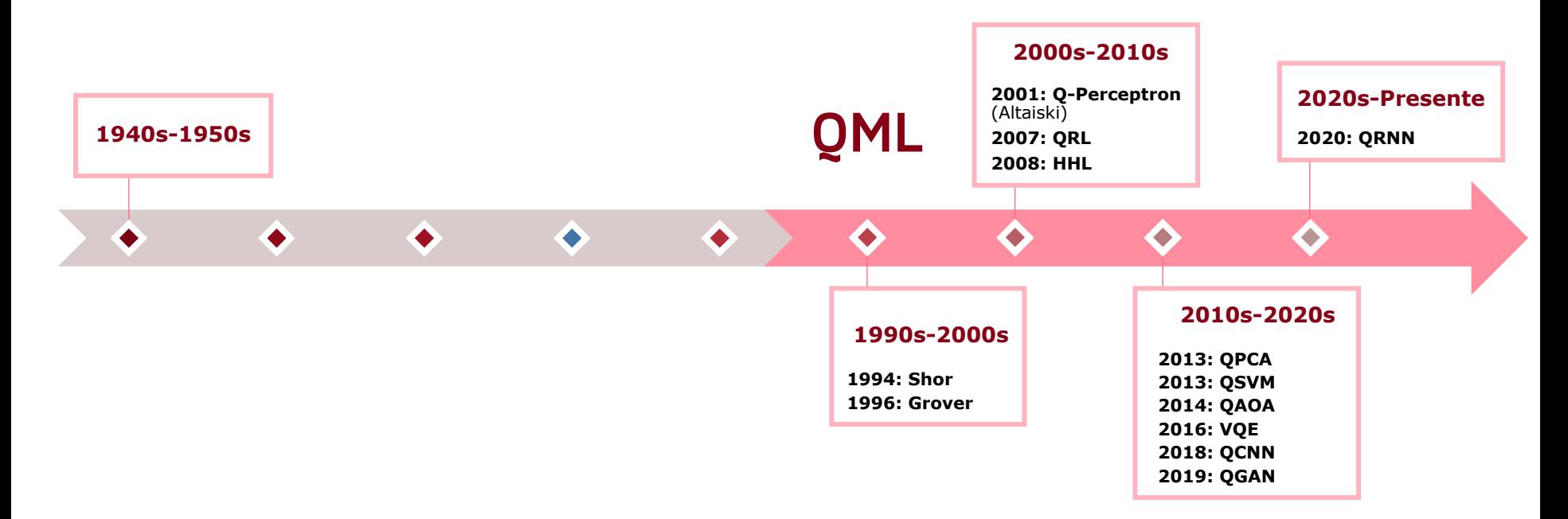

### **Proyecto CUCO**

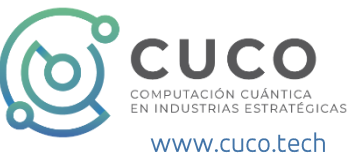

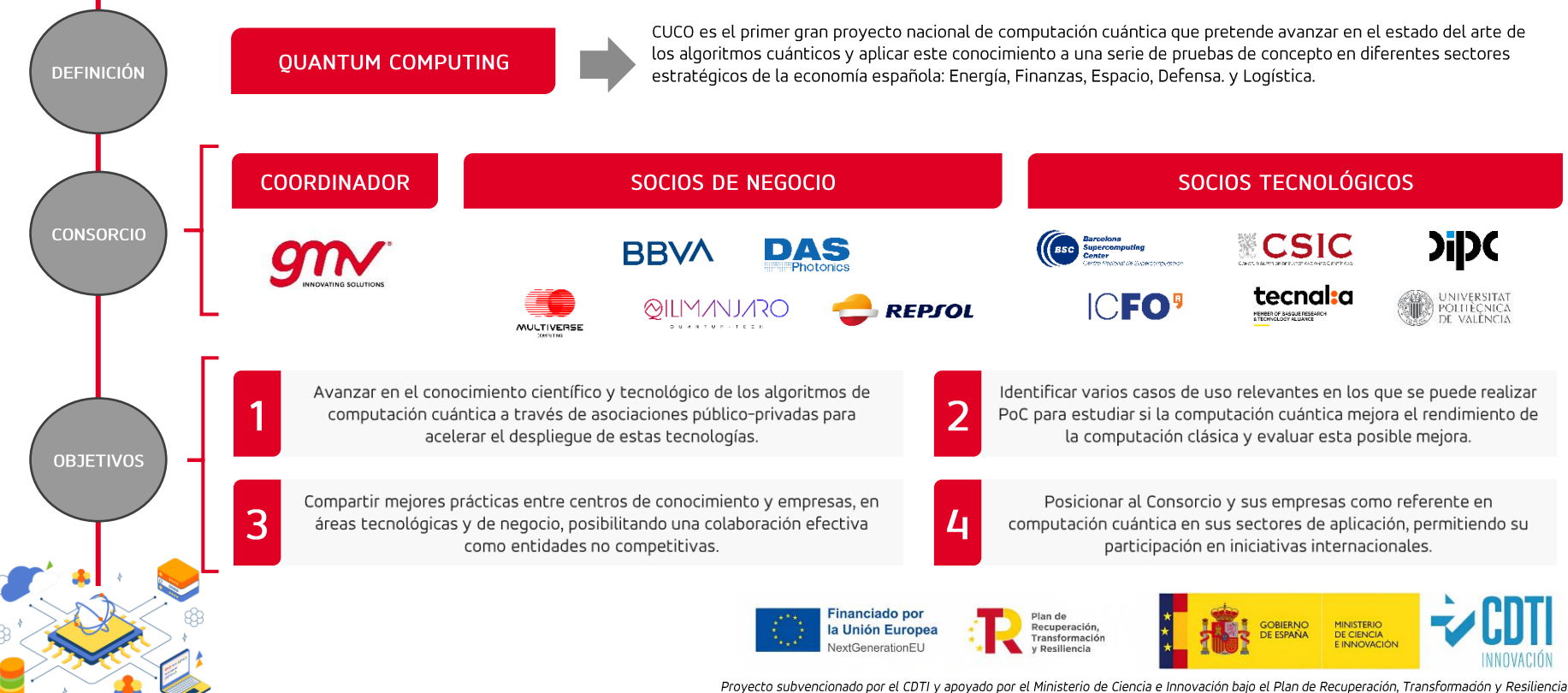

GMV-CONFIDENTIAL

Computación Cuántica on the road, 28/11/2023

Page 10

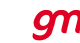

Identificación de paneles fotovoltaicos

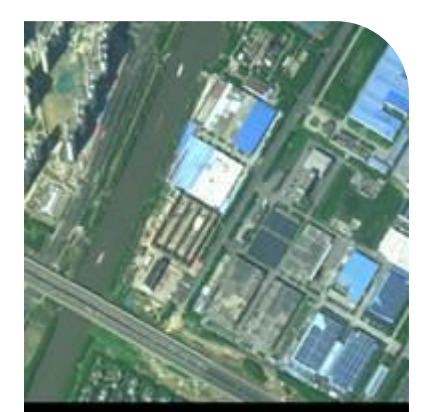

#### El problema:

• Clasificación: Determina si hay o no paneles fotovoltaicos en un área (parche).

Segmentación: Para aquellas áreas donde se ha identificado la presencia de paneles, determinar la región exacta donde se encuentran, mediante segmentación semántica.

### Retos de un enfoque basado en QML:

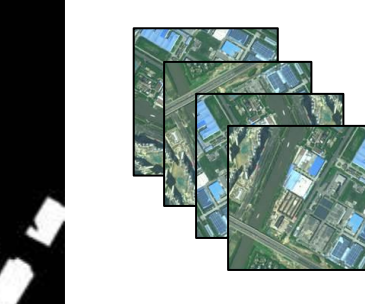

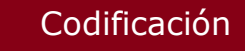

Arquitectura cuántica de aprendizaje

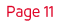

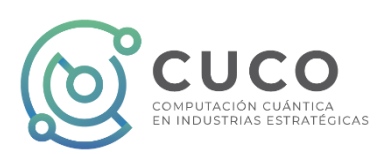

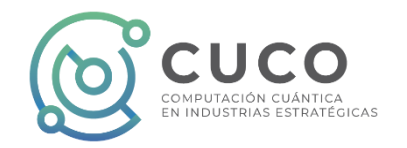

Identificación de paneles fotovoltaicos

Codificación de imágenes: Representación de la información de la imagen en estados cuánticos

■ FROI

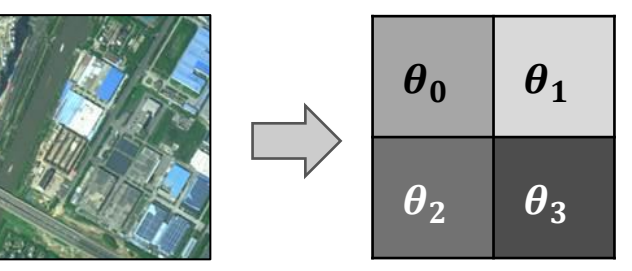

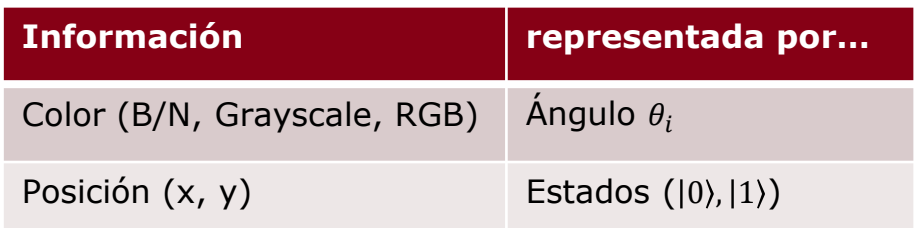

 $|\Psi\rangle = \frac{1}{2}$  $\frac{1}{2}[(\cos\theta_0|0\rangle + \sin\theta_0|1\rangle) \otimes |00\rangle + (\cos\theta_1|0\rangle + \sin\theta_1|1\rangle) \otimes |01\rangle + (\cos\theta_2|0\rangle + \sin\theta_2|1\rangle) \otimes |10\rangle + (\cos\theta_3|0\rangle + \sin\theta_3|1\rangle) \otimes |11\rangle$ 

#### Problemas con imágenes reales (alta resolución):

- Requieren excesivo número de qubits o pérdida de resolución
- Este tipo de enfoque aumenta en exceso la profundidad del circuito  $\rightarrow$  Mayor vulnerabilidad al ruido

#### **E** Alternativas:

- Reducción de dimensionalidad mediante métodos clásicos (bottleneck features)
- Arquitecturas híbridas

#### Identificación de paneles fotovoltaicos

#### Arquitecturas cuánticas de aprendizaje:

• Quantum Convolutional Neural Network (QCNN)

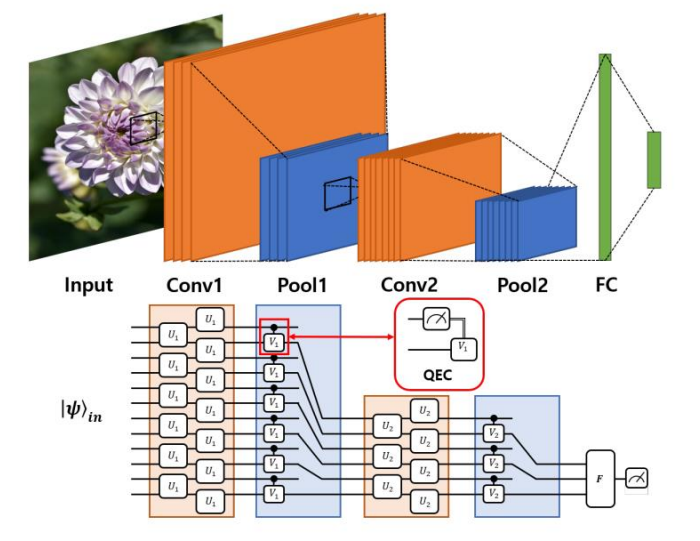

Oh, S., Choi, J., & Kim, J. (2020, October). A tutorial on quantum convolutional neural networks (QCNN). In *2020 International Conference on Information and Communication Technology Convergence (ICTC)* (pp. 236-239). IEEE.

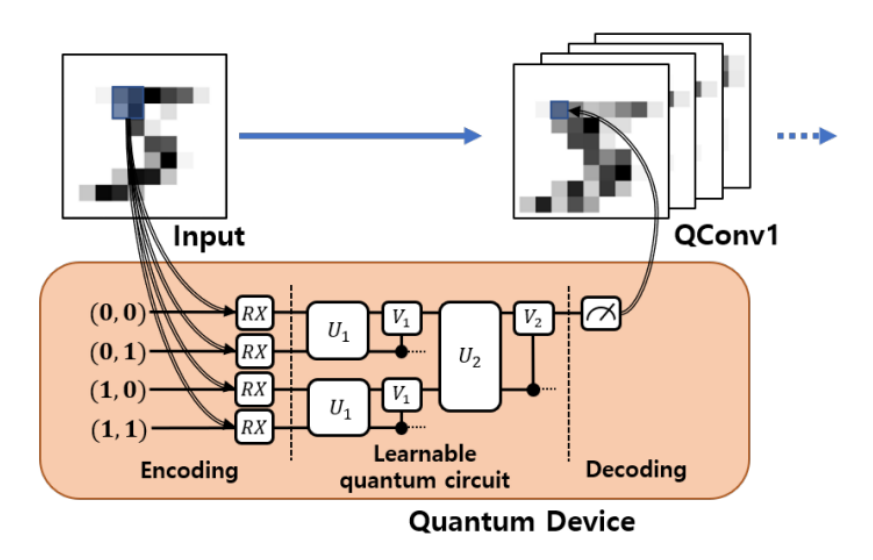

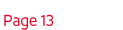

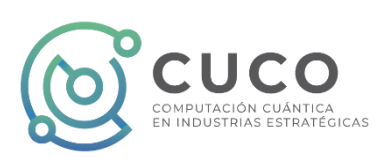

#### Identificación de paneles fotovoltaicos

#### Enfoques híbridos de arquitecturas de aprendizaje:

• QNN Híbrida: Q-Unet

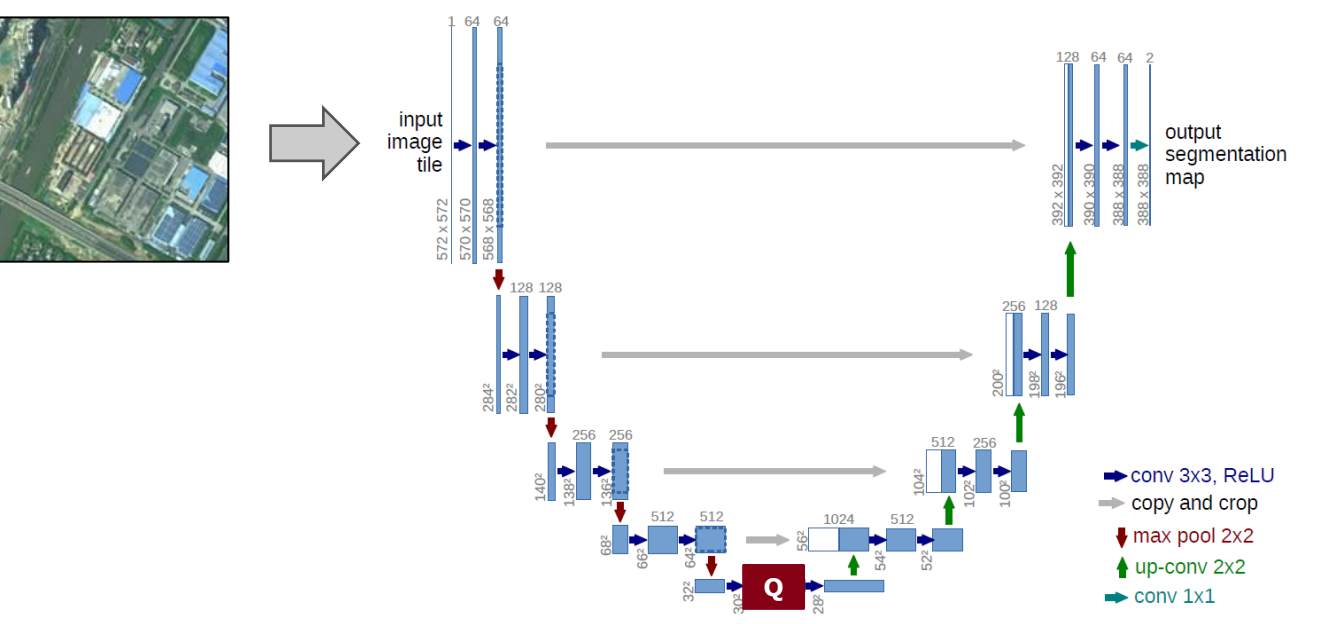

![](_page_13_Picture_7.jpeg)

![](_page_13_Figure_8.jpeg)

Ajuste de previsiones meteorológicas en zonas de interés locales

![](_page_14_Picture_3.jpeg)

#### El problema:

Predicción a corto plazo de la velocidad y dirección del viento en zonas de interés utilizando series temporales de las estaciones meteorológicas.

### Retos de un enfoque basado en QML:

![](_page_14_Figure_7.jpeg)

![](_page_14_Picture_8.jpeg)

Ajustar las previsiones meteorológicas en zonas de interés locales

Enfoques híbridos de arquitecturas de aprendizaje:

![](_page_15_Picture_3.jpeg)

![](_page_15_Picture_8.jpeg)

## Legend: GMV-CONFIDENTIAL

Computación Cuántica on the road, 28/11/2023

Page 17

![](_page_16_Picture_3.jpeg)

### Proyecto CUCO: Casos de uso (2)

Ajustar las previsiones meteorológicas en zonas de interés locales

Enfoques híbridos de arquitecturas de aprendizaje:

![](_page_16_Figure_7.jpeg)

![](_page_16_Figure_8.jpeg)

![](_page_16_Figure_9.jpeg)

![](_page_16_Figure_10.jpeg)

#### Ajustar las previsiones meteorológicas en zonas de interés locales

#### Arquitecturas cuánticas de aprendizaje:

- **•** Proceso de recurrencia cuántico
	- Una parte del circuito para la carga de datos de nuevos instantes temporales
	- La otra para conservar el estado (información) de los intantes temporales anteriores

![](_page_17_Figure_6.jpeg)

![](_page_17_Picture_7.jpeg)

Takaki, Y., Mitarai, K., Negoro, M., Fujii, K., & Kitagawa, M. (2021). Learning temporal data with a variational quantum recurrent neural network. *Physical Review A*, *103*(5), 052414.

Optimización de obtención de imágenes satelitales

#### El problema

Dado un satélite con órbita fija y un conjunto de imágenes solicitadas, se busca obtener el subconjunto de imágenes que maximice el valor total de las imágenes, considerando ciertas restricciones (capacidad, tiempos de maniobra, etc.).

#### Retos del enfoque basado en optimización cuántica:

![](_page_18_Figure_5.jpeg)

![](_page_18_Picture_6.jpeg)

![](_page_18_Figure_7.jpeg)

#### GMV-CONFIDENTIAL

### Proyecto CUCO: Casos de uso (3) Optimización de obtención de imágenes satelitales Formulación matemática ILP

 $x_{i,1} = 1 \rightarrow$  tomar imagen *i* con cámara 1  $x_{i,2} = 1 \rightarrow$  tomar imagen *i* con cámara 2  $x_{i,3} = 1 \rightarrow$  tomar imagen *i* con cámara 3  $x_{i,4} = 1 \rightarrow$  tomar imagen estéreo *i* con cámaras 1 y 3

 $x_{i,j} = 0 \rightarrow$  no tomar imagen *i* con cámara(s) *j* 

- Función objetivo y restricciones lineales
- Variables enteras (binarias) **Problema ILP**

Imágenes solicitadas:  $i \in \{0, 1, 2, ..., N\}$ 

```
Problema NP-completo
```
![](_page_19_Picture_8.jpeg)

![](_page_19_Picture_9.jpeg)

![](_page_19_Figure_10.jpeg)

 $c \in R^n$  es el vector de costes

 $A \in \mathbb{R}^n \times \mathbb{R}^m$  es la matriz de restricciones

 $b \in R^m$  las capacidades

 $x \in \mathbb{Z}_+^n$  las variables de decisión

Optimización de obtención de imágenes satelitales

#### Optimización basada en Quantum Annealing

Requiere formulación QUBO (Quadratic Unconstrained Binary Optimization)

![](_page_20_Figure_4.jpeg)

![](_page_20_Picture_7.jpeg)

![](_page_20_Picture_9.jpeg)

Optimización de obtención de imágenes satelitales

#### Optimización basada en puertas

• Variational Quantum Algorithms (QAOA) a partir de formulación Ising

![](_page_21_Figure_4.jpeg)

![](_page_21_Picture_5.jpeg)

EN INDUSTRIAS ESTE

![](_page_21_Picture_9.jpeg)

### Conclusiones

#### " Computación Cuántica en era NISQ:

- TRL muy bajo: Oportunidad a través de I+D+i y análisis de las técnicas existentes para la resolución de problemas reales
- QML: Fase de investigación y desarrollo algorítmico paralelo al desarrollo HW
- Optimización: Mayor avance y viabilidad de las soluciones
- Constante evolución del estado del arte
- Responsabilidad en el mensaje: Gestión de expectativas

#### • Proyecto CUCO:

- Inversión público-privada
- Posicionamiento de las empresas españolas en el campo de la cuántica
- Viabilidad del uso de técnicas de computación cuántica para afrontar casos de uso de la Industria
- **•** Papers actuales  $\rightarrow$  *i*Futura incorporación en procesos productivos?

### www.gmv.com

# Gracias

Alexander Benítez Buenache

(abenitez@gmv.com)

![](_page_23_Picture_4.jpeg)

![](_page_23_Picture_5.jpeg)

© GMV - All rights reserved **GMV-CONFIDENTIAL**